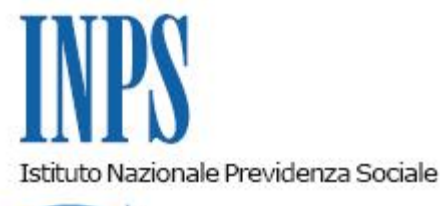

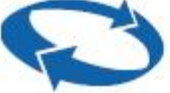

## *Direzione Centrale Entrate e Recupero Crediti*

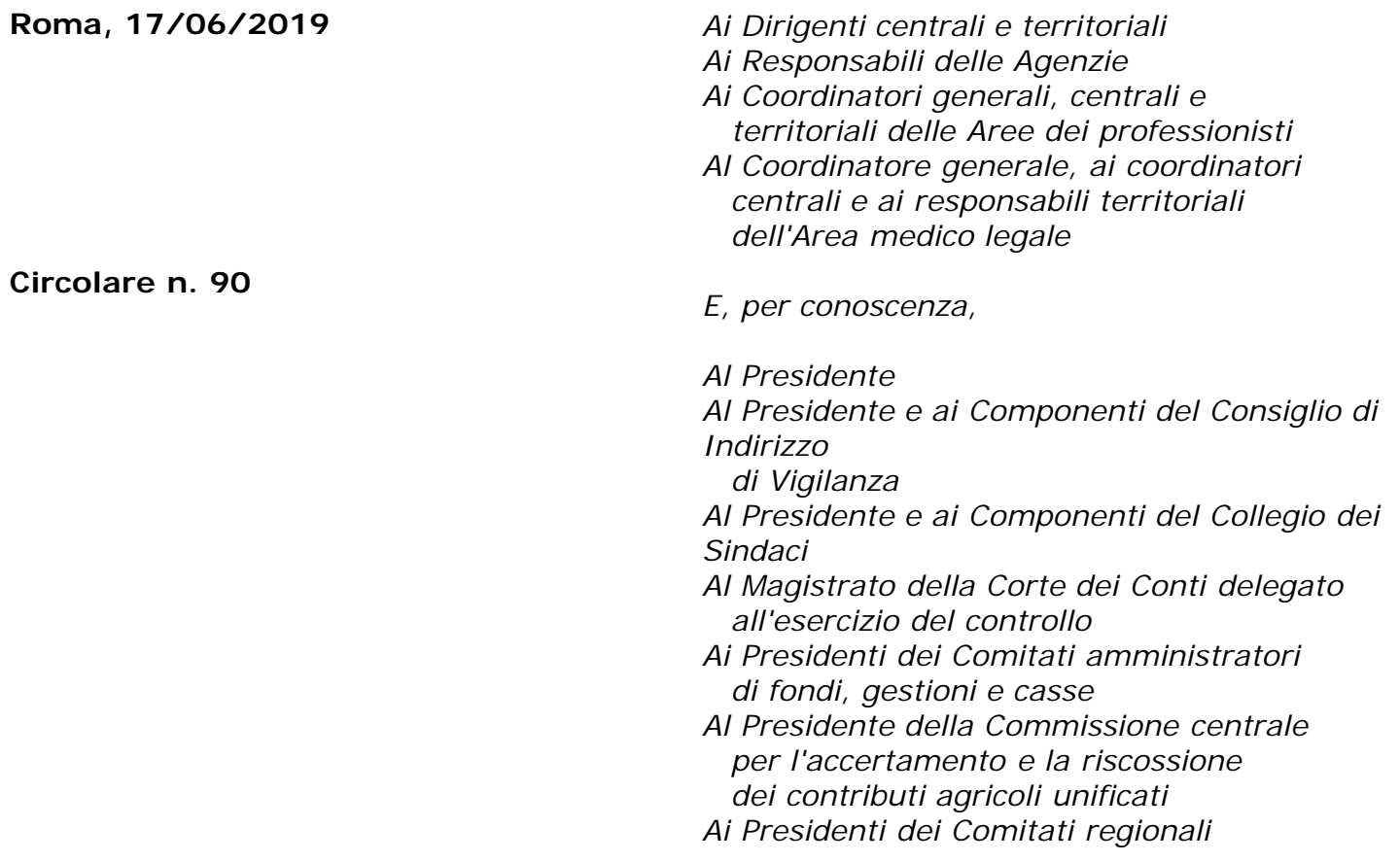

OGGETTO: **Gestioni speciali artigiani e commercianti e Gestione separata di cui all'articolo 2, comma 26, della legge 8 agosto 1995, n. 335. Compilazione del Quadro RR del modello "Redditi 2019-PF" e riscossione dei contributi dovuti a saldo 2018 e in acconto 2019**

**SOMMARIO:** *Con la presente circolare si forniscono le istruzioni in ordine alle modalità di compilazione del Quadro RR del modello "Redditi 2019-PF" cui devono attenersi i soggetti iscritti alle Gestioni previdenziali degli artigiani e degli esercenti attività commerciali, nonché i lavoratori autonomi iscritti alla Gestione separata di cui all'articolo 2, comma 26, della legge n. 335/95. INDICE:*

*1. Premessa*

- *2. Compilazione del Quadro RR*
- *2.1 Sezione I Contributi previdenziali dovuti da artigiani e commercianti*

*2.2 Sezione II - Contributi previdenziali dovuti da professionisti iscritti alla Gestione separata INPS*

- *3. Termini e modalità di versamento*
- *4. La rateizzazione*
- *5. La compensazione*
	- *5.1 Compensazione per artigiani e commercianti*
	- *5.2 Compensazione per liberi professionisti*

# **1. Premessa**

L'articolo 10, comma 1, del decreto legislativo 9 luglio 1997, n. 241, dispone che i soggetti iscritti all'INPS per i propri contributi previdenziali (ad eccezione dei coltivatori diretti) devono determinarne l'ammontare nella propria dichiarazione dei redditi.

L'articolo 18, comma 4, del medesimo decreto prevede altresì che i versamenti a saldo ed in acconto dei contributi dovuti agli enti previdenziali da titolari di posizione assicurativa siano effettuati entro gli stessi termini previsti per il versamento delle somme dovute in base alla dichiarazione dei redditi.

Con provvedimento prot. n. 23596 del 30 gennaio 2019 (e successive modifiche) del Direttore dell'Agenzia delle Entrate è stato approvato il modello "Redditi 2019-PF" per il periodo d'imposta 2018, nel quale è compreso il Quadro RR obbligatorio per gli iscritti alle Gestioni speciali degli artigiani e commercianti, nonché per gli iscritti alla Gestione separata liberi professionisti.

## **2. Compilazione del Quadro RR**

Il Quadro RR del modello "Redditi 2019-PF" deve essere compilato dai soggetti iscritti alle Gestioni dei contributi e delle prestazioni previdenziali degli artigiani e degli esercenti attività commerciali e terziario, nonché dai lavoratori autonomi che determinano il reddito di arte e professione e sono iscritti alla Gestione separata di cui all'articolo 2, comma 26, della legge n. 335/1995, per la determinazione dei contributi dovuti all'INPS.

# **2.1 Sezione I – Contributi previdenziali dovuti da artigiani e commercianti**

Per effetto dell'articolo 10 del decreto legislativo n. 241/97, con riferimento ai contributi dovuti per l'anno 2018, i titolari di imprese artigiane e commerciali e i soci titolari di una propria posizione assicurativa tenuti al versamento di contributi previdenziali, sia per se stessi sia per le persone che prestano attività lavorativa nell'impresa (familiari collaboratori), devono compilare la sezione I del Quadro RR del modello "Redditi 2019-PF".

Rinviando alle analitiche istruzioni previste nel secondo fascicolo del modello "Redditi 2019-PF" appare sufficiente evidenziare che, qualora emergano debiti a titolo di contributi dovuti sul minimale di reddito ed il contribuente intenda regolarizzare la propria posizione tramite modello F24, la codeline da riportare nello stesso è quella prevista per i predetti contributi sul minimale di reddito (codeline del titolare).

In caso di importi diversi da quelli originari, la codeline deve essere rideterminata secondo i criteri esposti al punto "Compensazione". Qualora l'importo da corrispondere si riferisca a più di una rata, dovrà essere riportato quale numero rata "0".

Il reddito imponibile

In merito all'individuazione dell'ammontare del reddito da assoggettare all'imposizione dei contributi previdenziali, nel rinviare alle precisazioni fornite con la circolare n. 102 del 12/6/2003, si fa presente che deve essere preso in considerazione il totale dei redditi d'impresa conseguiti nel 2018, al netto delle eventuali perdite dei periodi d'imposta precedenti a seconda delle diverse percentuali introdotte dalla legge 30 dicembre 2018, n. 145, scomputate dal reddito dell'anno.

Per i soci di S.r.l. iscritti alle Gestioni degli artigiani o dei commercianti, la base imponibile, oltre a quanto eventualmente dichiarato come reddito d'impresa, è costituita dalla parte del reddito d'impresa della S.r.l. corrispondente alla quota di partecipazione agli utili ovvero alla quota del reddito attribuita al socio per le società partecipate in regime di trasparenza.

Ciò premesso, si indicano di seguito gli elementi che costituiscono la base imponibile per il calcolo della contribuzione dovuta, dichiarati eventualmente nei quadri RF (*impresa in contabilità ordinaria*), RG (*impresa in regime di contabilità semplificata*) e RH (*redditi di partecipazione in società di persone ed assimilate*):

RF63 – (RF98 + RF100, col.1+ col. 2+ col. 3) + [RG31 – (RG33+RG35, col. 1 +col.2 + col. 3)] + [somma algebrica (colonne 4 da RH1 a RH4 con codice 1, 3 e 6 indicato in colonna 2 e colonne 4 da RH5 a RH6) – RH12 col. 1- RH12 col. 2 - RH12 col. 3] + RS37 colonna 15.

Si sottolinea che per gli iscritti alle Gestioni degli artigiani o dei commercianti i redditi in argomento devono essere integrati anche con quelli eventualmente derivanti dalla partecipazione a società a responsabilità limitata e denunciati con il modello "Redditi SC" (società di capitali).

Si segnala che il reddito d'impresa del titolare (indicato nella colonna 3 del rigo contraddistinto dal codice 1 nella casella "Tipologia iscritto") deve essere diminuito del reddito dei coadiutori o coadiuvanti (indicato nella colonna 3 del rigo in corrispondenza del quale è indicato il codice 3 "Familiare coadiuvante o coadiutore" nella casella "Tipologia iscritto").

Per i soggetti che, ai sensi dell'articolo 27, commi 1 e 2, del decreto-legge 6 luglio 2011, n. 98, convertito, con modificazioni, dalla legge 15 luglio 2011, n. 111, hanno adottato il "regime di vantaggio per l'imprenditoria giovanile e lavoratori in mobilità" la base imponibile viene determinata come segue:

nel caso in cui è barrata la casella "Impresa" o "Impresa familiare" il reddito di riferimento è quello dichiarato nel Quadro LM, sezione I, rigo LM6 (reddito lordo o perdita) meno LM9 col. 3 (perdite pregresse).

Per i soggetti che, ai sensi della legge 23 dicembre 2014, n. 190, **come modificata dalla legge 28 dicembre 2015, n. 208,** hanno aderito al regime contributivo agevolato, la base imponibile viene determinata come segue:

somma degli importi della colonna 1 del rigo LM34, meno le perdite pregresse relative ai redditi considerati facenti parte dell'importo indicato nella colonna 1 del rigo LM37, indicati in ciascun modulo del Quadro LM, sezione II.

Si evidenzia che, ai sensi dell'articolo 3-*bis* del decreto-legge 19 settembre 1992, n. 384, convertito, con modificazioni, dalla legge n. 438/1992, la base imponibile per il calcolo della contribuzione dovuta dagli iscritti alle Gestioni degli artigiani e degli esercenti attività commerciali è data dalla somma dei redditi d'impresa denunciati ai fini IRPEF, oltre a eventuali redditi d'impresa denunciati dalla S.r.l.; qualora siano compilati più quadri riservati alla dichiarazione di redditi d'impresa, deve essere effettuata la somma degli importi riportati nei righi sopra indicati.

#### **2.2 Sezione II – Contributi previdenziali dovuti dai professionisti iscritti alla Gestione separata INPS**

La sezione deve essere compilata dai soggetti che svolgono attività di cui all'articolo 53, comma 1, del TUIR e sono tenuti al versamento dei contributi previdenziali alla Gestione separata, di cui all'articolo 2, comma 26, della legge n. 335/95.

Non sono iscritti alla Gestione separata e, conseguentemente, non devono compilare il Quadro RR, sezione II, del modello fiscale né sono tenuti al pagamento dei relativi contributi i professionisti che sono obbligati al versamento della contribuzione obbligatoria previdenziale (c.d. contributo soggettivo) presso le Casse, di cui ai decreti legislativi n. 509/94 e n. 103/1996, e coloro i quali, pur producendo redditi di lavoro autonomo, sono assoggettati per l'attività professionale ad un'altra forma di previdenza assicurativa, come ad esempio le ostetriche iscritte alla Gestione dei commercianti o i maestri di sci.

Sono invece obbligati al versamento alla Gestione separata i professionisti che, pur iscritti ad

Albi, non sono tenuti al versamento del contributo soggettivo presso la Cassa di appartenenza oppure hanno esercitato eventuali facoltà di non versamento o iscrizione in base alle previsioni dei rispettivi statuti o regolamenti (ad esempio, gli ingegneri presso Inarcassa). Tale obbligo è stato confermato dal comma 12 dell'articolo 18 del decreto-legge 6 luglio 2011, n. 98, convertito dalla legge 15 luglio 2011, n. 111, così come illustrato nella circolare n. 99 del 22/7/2011.

Il reddito imponibile

Si riportano di seguito le istruzioni per la compilazione della sezione e alcune precisazioni in proposito.

Per i liberi professionisti iscritti alla Gestione separata la base imponibile sulla quale calcolare la contribuzione dovuta è rappresentata dalla totalità dei redditi prodotti quale reddito di lavoro autonomo dichiarato ai fini IRPEF, compreso quello prodotto in forma associata e/o quello prodotto in "regime forfettario" – se adottato dal professionista – per gli esercenti attività di impresa arti o professioni di cui all'articolo 1, commi 54-89, della legge 23 dicembre 2014, n. 190, o nel regime previsto dall'articolo 27, commi 1 e 2, del decreto-legge 6 luglio 2011, n. 98.

Pertanto, il contributo dovuto deve essere calcolato sui redditi prodotti e denunciati nei quadri seguenti:

- Quadro RE (reddito di lavoro autonomo derivante dall'esercizio di arti e professioni, indicato nel comma 1 dell'articolo 53 del TUIR): rigo RE 23 (reddito delle attività professionali e artistiche) o RE 25 se presenti perdite al rigo RE 24;
- Quadro RH (reddito di partecipazione in società di persone e assimilate): rigo RH15 se reddito derivante dalla partecipazione in associazione fra artisti e professionisti (codice 2 e 7 nella colonna 2 dei righi da RH1 a RH4) o RH17 se occorre indicare la differenza in caso di perdite indicate nel rigo RH16; oppure RH18, colonna 1, se la società semplice genera reddito da lavoro autonomo;

• Quadro LM:

- sezione I (reddito dei soggetti che aderiscono al regime di vantaggio per l'imprenditoria giovanile e lavoratori in mobilità - articolo 27, commi 1 e 2, D.L. 98/2011"): flag nella casella "autonomo"; rigo LM6 (reddito lordo o perdite) meno LM9 colonna 3 (perdite pregresse);

- sezione II (reddito dei contribuenti che fruiscono del regime forfettario – articolo 1, commi 54-89, Legge n. 190/2014): flag casella "autonomo"[\[1\];](file:///C:/Users/gscappaticci/Desktop/circ.%20quadro%20RR%202019_definitiva%20damato.docx) somma dell'importo indicato nel rigo LM34 (reddito lordo) indicato nella colonna 2 (Gestione separata autonomi – art. 2 co. 26 l. 335/95) meno l'importo indicato nel rigo LM37 perdite pregresse) indicato nella colonna 2 di ciascun modulo della sezione.

La somma algebrica dei redditi evidenziati nei sopra descritti quadri deve essere riportata nel rigo RR5, colonna 1, contraddistinta dal codice 1. Il dato deve essere sempre riportato anche nel caso di importo negativo.

## Calcolo del contributo dovuto

Poiché al calcolo del contributo dovuto alla Gestione separata possono concorrere anche altri redditi percepiti dal professionista e soggetti alla stessa Cassa o ad altre Casse previdenziali obbligatorie è necessario individuare la base imponibile previdenziale sulla quale calcolare i contributi da versare onde evitare dei versamenti indebiti.

Sono stati, di conseguenza, individuati i redditi che potrebbero incidere sulla formazione del reddito imponibile e che il professionista deve indicare con i seguenti codici:

- Codice 2: redditi erogati agli amministratori locali di cui all'articolo 1 del D.M. 25 maggio 2001 sui quali gli enti competenti hanno versato i contributi alla Gestione separata utilizzando i flussi Uniemens.

- Codice 3: redditi percepiti ai sensi dell'articolo 50, comma 1, lettera c-bis),del TUIR; utili derivanti da associazioni in partecipazione con apporto costituito esclusivamente dalla prestazione di lavoro di cui all'articolo 53, comma 2, lettera c), del TUIR; redditi da lavoro autonomo occasionale di cui all'articolo 67, comma 1, lettera l), del TUIR.

- Codice 4: redditi percepiti con assegno di ricerca, dottorato di ricerca, compensi per i medici in formazione specialistica.

I redditi evidenziati con i codici 2-3-4, essendo già soggetti a contribuzione nella Gestione

separata, come parasubordinati e denunciati con flussi Uniemens, concorrono alla formazione del massimale annuo, che per il 2018 è pari a € 101.427,00.

- Codice 5: redditi prodotti come reddito da lavoro autonomo ai sensi dell'articolo 53, comma 1, del TUIR e per i quali sono dovuti i contributi previdenziali obbligatori presso Casse previdenziali diverse dalla Gestione separata (ad esempio, un architetto che per una parte dell'anno svolge la sola professione e per la restante parte svolge sia attività professionale che lavoro dipendente oppure un professionista che produce reddito da lavoro autonomo sul quale sono pagati contributi per una parte del reddito presso la gestione ex Enpals e per la parte restante alla Gestione separata).

Il reddito sul quale deve essere calcolato il contributo dovuto dal contribuente deve essere indicato nella colonna 11.

Si riportano gli esempi di determinazione del reddito imponibile presenti anche nelle istruzioni del modello "Redditi 2019-PF".

*Esempio 1: reddito determinato ai sensi dell'articolo 53, comma 1, del TUIR e dichiarato nel Quadro RE, rigo RE23; in colonna 1 è indicato il codice 1 e il reddito di colonna 2 coincide con colonna 11.*

*Esempio 2: reddito determinato ai sensi dell'articolo 53, comma 1, del TUIR Quadro RE indicato con codice 1 in colonna 1 (68.000 euro); inoltre reddito indicato in colonna 4 con codice 2 in colonna 3 (15.357 euro) e reddito indicato in colonna 6 con codice 3 in colonna 5 (101.427 euro) denunciati entrambi nel Quadro RC: nella colonna 11 deve essere indicato 0 (zero) euro in quanto il reddito proveniente da reddito assimilato e assoggettato alla Gestione separata supera il massimale annuo.*

*Esempio 3: reddito determinato ai sensi dell'articolo 53, comma 1, del TUIR e dichiarato nel Quadro RH, rigo RH17 (50.000 euro), reddito indicato con codice 3 (65.000 euro) e dichiarato, rispettivamente, nel Quadro RC come collaboratore a progetto e determinato ai sensi dell'articolo 50, comma 1, lettera c–bis) (40.000 euro), e nel Quadro RL, rigo RL15, come reddito derivante da attività di lavoro autonomo non esercitato abitualmente, così come determinato ai sensi dell'articolo. 67, comma 1, lettera l), del TUIR (30.000 euro). Al riguardo si ricorda che tali ultimi redditi sono assoggettati nel caso di importi superiori a 5.000 euro. Il reddito da indicare in colonna 11 è pari a 36.427 euro e non 50.000 euro in quanto la somma del reddito per il quale è dovuta la contribuzione è pari a 115.000 euro, concorre fino al massimale di 101.427 euro e sull'importo di 65.000 euro sono già versati i contributi dal sostituto di imposta.*

Nel caso in cui il reddito da lavoro autonomo comprenda anche compensi percepiti sui quali il sostituto di imposta ha assolto l'obbligo contributivo, come ad esempio per la gestione ex Enpals, il reddito esposto con il codice 5 deve essere al netto dei componenti negativi di competenza dello stesso reddito.

Si precisa inoltre che, nel caso in cui il professionista abbia percepito nell'anno di imposta l'indennità di maternità, tale reddito è dichiarato tra i componenti positivi (RE3 altri proventi) e concorre alla determinazione del reddito ai fini fiscali. L'importo non può essere detratto dalla base imponibile previdenziale da indicare nel Quadro RR.

Determinata la base imponibile, verrà calcolato il contributo dovuto applicando l'aliquota (24% e/o 25,72%) a seconda se il soggetto sia coperto o meno da altra previdenza obbligatoria.

Al contributo dovuto vanno sottratti gli acconti versati nel corso dell'anno 2018.

Nel rigo RR6, colonna 2, il contribuente deve indicare eventuali contributi relativi agli anni di imposta precedenti all'anno 2017, che sono risultati indebiti e non sono stati richiesti né in compensazione, utilizzando la delega di pagamento unica (mod. F24), né a rimborso, ma che sono stati riconosciuti in autoconguaglio dall'INPS su richiesta dell'interessato mediante apposita istanza presentata direttamente alla propria Struttura territoriale di competenza. Calcolo acconto anno di imposta 2019

L'articolo 1, comma 165, della legge 11 dicembre 2016, n. 232, ha disposto che, a decorrere dall'anno 2017, per i lavoratori autonomi, titolari di posizione fiscale ai fini dell'imposta sul valore aggiunto, iscritti alla Gestione separata INPS e che non risultano iscritti ad altre gestioni di previdenza obbligatoria né siano pensionati, l'aliquota contributiva (di cui all'articolo 1, comma 79, della legge 24 dicembre 2007, n. 247, e successive modificazioni), è stabilita in misura pari al 25% (cfr. anche la circolare n. 21 del 31/1/2017). Ne consegue che il contributo dovuto in acconto, per l'anno di imposta 2019, dai professionisti senza altra copertura previdenziale obbligatoria è calcolato sulla base imponibile - come sopra determinata applicando l'aliquota del 25,72%, fino al raggiungimento del massimale annuo pari a 102.543,00 euro, sempre che nel corso dell'anno non sia stato già raggiunto per l'avvenuta percezione di altre tipologie di reddito per le quali vige l'obbligo contributivo in Gestione separata (ad esempio, con reddito percepito in relazione a collaborazione coordinata e continuativa).

Sospensione dei versamenti contributivi per malattia o infortunio grave

A seguito dell'entrata in vigore dell'articolo 14 della legge n. 81/2017, nel caso di malattia o infortunio di gravità tale da impedire lo svolgimento dell'attività lavorativa per oltre sessanta giorni, il professionista ha la possibilità di sospendere il versamento contributivo (cfr. la circolare n. 69 del 11/05/2018).

La sospensione interessa sia il saldo che gli acconti dovuti nel periodo dell'evento.

Gli importi sospesi devono essere indicati nel rigo RR5, colonna 18, mentre nella colonna 17 deve essere indicato il codice relativo alla sospensione: 1 per malattia, 2 per infortunio grave e 3 per calamità naturali.

L'importo indicato nella colonna 18 non può superare l'importo del contributo dovuto indicato nella colonna 15. Inoltre, in caso di più moduli compilati, l'importo dei contributi sospesi indicato in colonna 18 di ogni modulo deve essere sempre riferito all'importo dei contributi dovuti indicato nella colonna 15 del rispettivo modulo. Eventuali eccedenze, derivanti dall'avere indicato un importo dei contributi sospesi superiore a quello dei contributi dovuti, saranno azzerate.

### **3. Termini e modalità di versamento**

Nel richiamare le precisazioni fornite con la circolare n. 25 del 13/2/2019 in ordine alla misura e alle modalità di pagamento dei contributi previdenziali dovuti nel corrente anno dagli artigiani e dagli esercenti attività commerciali e, per gli iscritti alla Gestione separata, con le circolari n. 18 del 31/1/2018 e n. 19 del 6/2/ 2019, si fa presente che, ai sensi del decreto-legge 15 aprile 2002, n. 63, convertito, con modificazioni, dalla legge 15 giugno 2002, n. 112, i contributi dovuti sulla quota di reddito eccedente il minimale devono essere versati alle scadenze previste per il pagamento delle imposte sui redditi e quindi, per il corrente anno, entro il 1° luglio 2019 o il 31 luglio 2019, (per i versamenti a saldo per l'anno di imposta 2018 e primo acconto per l'anno 2019) ed entro il 2 dicembre 2019 (secondo acconto 2019).

I contribuenti che decidono di versare la contribuzione dovuta nel periodo tra il 2 luglio e il 31 luglio 2019 (saldo 2018 e primo acconto 2019) devono sempre applicare sulle somme la maggiorazione dello 0,40% a titolo di interesse corrispettivo, così come previsto dall'articolo 17, comma 2, del D.P.R. n. 435/2001, modificato dall'articolo 2 del decreto-legge n. 63/2002, convertito, con modificazioni, dalla legge n. 112/2002, onde evitare la richiesta di sanzioni per ritardato versamento.

La somma dell'interesse corrispettivo deve essere versata separatamente dai contributi, utilizzando le seguenti causali contributo:

- "API" (artigiani) e la codeline INPS utilizzata per il versamento del relativo contributo;

- "CPI" (commercianti) e la codeline INPS utilizzata per il versamento del relativo contributo;

- "DPPI" nel caso dei liberi professionisti.

## **4. La rateizzazione**

Per i commercianti e gli artigiani la rateizzazione può avere ad oggetto esclusivamente i contributi dovuti sulla quota di reddito eccedente il minimale imponibile, con esclusione quindi dei contributi dovuti sul minimale predetto, ancorché risultanti a debito del contribuente nel Quadro RR in quanto non versati in tutto o in parte all'atto della compilazione del modello "Redditi 2019-PF".

Per i liberi professionisti la rateizzazione può essere effettuata sia sul contributo dovuto a saldo per l'anno di imposta 2018 che sull'importo del primo acconto relativo ai contributi per l'anno 2019.

La prima rata deve essere corrisposta entro il giorno di scadenza del saldo e/o dell'acconto differito; le altre rate alle scadenze indicate nel modello "Redditi 2019-PF".

In ogni caso il pagamento rateale deve essere completato entro il mese di novembre 2019 (entro il 2 dicembre 2019).

L'importo da pagare ad ogni scadenza dovrà essere determinato secondo le modalità riportate nelle istruzioni per la compilazione del modello "Redditi 2019-PF" nella parte riguardante "Modalità e termini di versamento – Rateazione".

Gli interessi devono essere corrisposti utilizzando, per ogni sezione del modello, l'apposita causale (API o CPI o DPPI) e, per gli artigiani e commercianti, la medesima codeline relativa al contributo cui afferiscono. Essi decorrono dal termine previsto per il versamento in via ordinaria dell'acconto e/o del saldo, eventualmente differito, che coincide con il termine di versamento della prima rata.

In merito alle modalità di compilazione del modello F24 in caso di pagamento rateale, si precisa quanto segue:

- gli interessi vanno esposti separatamente dai contributi;

- le causali da utilizzare per il pagamento dei soli contributi sono: CP, CPR, AP, APR, P10, P10R, PXX, PXXR, mentre per il pagamento degli interessi comprensivi anche della maggiorazione devono essere utilizzate le causali CPI o API o DPPI;

- la rateizzazione riguarda sia i contributi dovuti che la maggiorazione dello 0,40% nel caso in cui il versamento della prima rata sia effettuato dal 2 luglio al 31 luglio 2019.

#### **5. La compensazione**

Al fine di unificare con l'attuale normativa fiscale i criteri riguardanti la compensazione di somme versate in misura eccedente rispetto al dovuto, la compensazione tramite modello F24 potrà avvenire solo con somme versate in eccesso riferite alla contribuzione richiesta con l'emissione dei modelli di pagamento avvenuta nel 2018.

### **5.1 Compensazione per artigiani e commercianti**

L'importo eventualmente risultante a credito dalle colonne 19 o 33 del Quadro RR del modello "Redditi 2019-PF" può essere portato in compensazione nel modello di pagamento unificato F24 indicando come periodo di riferimento **esclusivamente** l'anno **2018** e l'importo che si intende compensare.

Tutte le somme a credito, utilizzate in compensazione entro la data di presentazione della dichiarazione modello "Redditi 2019-PF" tramite modello F24 con anno di riferimento **2017**, devono essere riportate **esclusivamente** nelle colonne 21 o 35 del Quadro RR del modello "Redditi 2019-PF".

L'eventuale residuo del credito riferito all'anno precedente al netto di quanto compensato va indicato nel rigo RR, colonne 22 e 36, e dovrà essere oggetto di domanda di rimborso oppure di compensazione contributiva (autoconguaglio).

Per effettuare la compensazione il contribuente compilerà uno o più righi di uno o più modelli F24 indicando la causale contributo AP o AF (artigiani) o CP o CF (commercianti), il codice sede, il codice INPS (17 caratteri).

Sarà quindi indicato il periodo di riferimento (l'anno 2017 ovvero il 2018, secondo quanto appena evidenziato) e l'importo che si intende compensare.

Qualora venga portata in compensazione soltanto una quota parte della contribuzione originariamente versata con una delle quattro rate relative al minimale imponibile, il codice INPS (codeline di 17 caratteri) dovrà essere rideterminato in funzione del nuovo importo secondo i criteri di cui al paragrafo 3 della circolare n. 98 del 7/5/2001.

A tal fine potrà essere utilizzata la funzione di calcolo della codeline rilevabile nel sito Internet www.inps.it al seguente percorso: "Servizi on line" > "Cassetto previdenziale degli artigiani e commercianti" > "Calcolo codeline".

Tutte le somme a credito riferite ad anni d'imposta precedenti rispetto al 2017 non devono essere esposte in dichiarazione, ma dovranno essere oggetto di domanda di rimborso oppure di compensazione contributiva (istanza di autoconguaglio) (cfr. circolare n. 182 del 10/6/1994).

Le domande per effettuare le operazioni da ultimo indicate dovranno essere presentate esclusivamente online collegandosi all'indirizzo www.inps.it, al seguente percorso: "Tutti i servizi" > "Cassetto previdenziale artigiani e commercianti" > "Domande telematizzate" >

"Compensazione contributiva o Rimborso".

## **5.2 Compensazione per liberi professionisti**

Anche per i liberi professionisti iscritti alla Gestione separata è possibile portare in compensazione l'eventuale importo risultante a credito ed esposto al rigo RR8, colonna 4, del Quadro RR, sezione II, del modello "Redditi 2019-PF", indicando il **2018** come periodo di riferimento in F24, sia con la contribuzione dovuta nella Gestione separata (relativa alla somma da versare come acconto 2019) che con altri tributi.

Le somme a credito riferite all'anno 2017, utilizzate in compensazione tramite modello unificato F24 entro la data di presentazione della dichiarazione modello "Redditi 2019-PF", devono essere indicate esclusivamente nel rigo RR8, colonna 6.

L'eventuale residuo del credito riferito all'anno precedente, al netto di quanto compensato, va indicato nel rigo RR8, colonna 7, e dovrà essere oggetto di domanda di rimborso oppure di compensazione contributiva (autoconguaglio).

Si ricorda che la compensazione deve avvenire sempre ed esclusivamente tramite modello unificato F24 (anche a saldo 0) secondo le modalità indicate nelle istruzioni relative allo stesso. Per la contribuzione risultante a credito e non utilizzata in compensazione il professionista deve presentare istanza di rimborso, utilizzando esclusivamente la modalità online collegandosi all'indirizzo www.inps.it, al seguente percorso: "Tutti i servizi" > "Gestione separata" > "Domanda di rimborso".

Le somme a credito riferite ad anni di imposta precedenti rispetto all'anno 2017 non devono essere esposte in dichiarazione, ma devono essere oggetto di richiesta di rimborso oppure di istanza di autoconguaglio.

Il Direttore generale vicario Vincenzo Damato

[\[1\]](file:///C:/Users/gscappaticci/Desktop/circ.%20quadro%20RR%202019_definitiva%20damato.docx) In caso di contestuale presenza di reddito da artigiani e commerciante (prevalente) e reddito da lavoro autonomo, la casella non è barrata.